## **Tipps & Tricks: SQLNET.ORA**

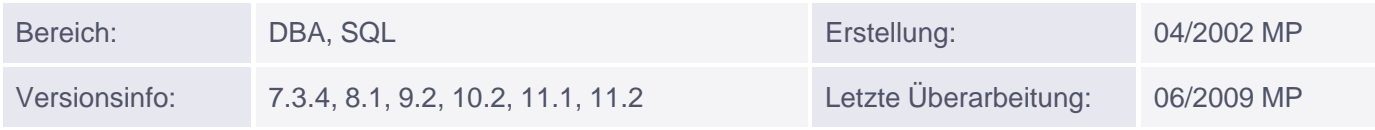

## **SQLNET.ORA Beispieldatei**

Beispieldatei SQLNET.ORA

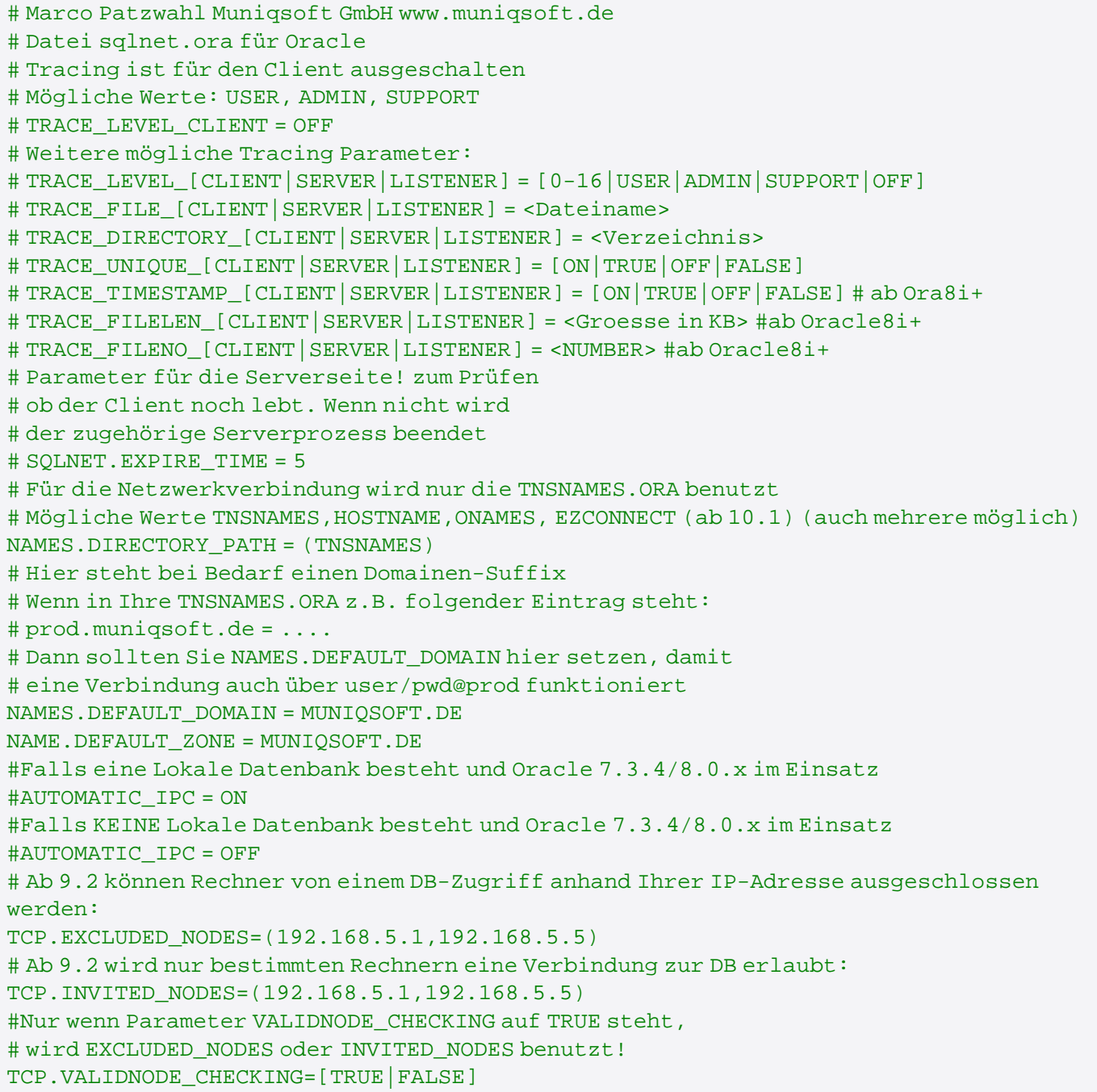